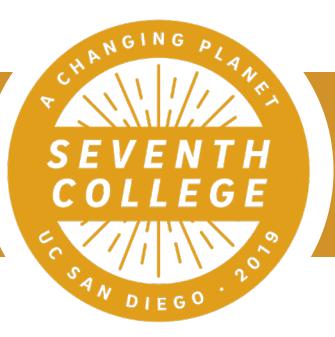

## Major Exploration Guide

UC San Diego | Seventh College Academic Advising

858-246-4910 | seventh.ucsd.edu

## Major Exploration

Review [Undergraduate Majors](https://students.ucsd.edu/academics/advising/majors-minors/undergraduate-majors.html) available at UCSD

Use **[Academic Plans](http://plans.ucsd.edu/)** to compare majors

Read about majors, requirements, and course descriptions in the [UC San Diego General Catalog](http://www.ucsd.edu/catalog/)

Sit in on interesting courses required by prospective majors - refer to the [Schedule of Classes](https://act.ucsd.edu/scheduleOfClasses/scheduleOfClassesStudent.htm) for locations and times

Meet with Seventh College Academic Advising to discuss your interest in possible majors (request an appointment using the "Ask A Question" feature on the [Virtual Advising Center](https://vac.ucsd.edu/))

Consult [Major Advisors](http://blink.ucsd.edu/instructors/resources/advisor-lists/departments.html) and faculty to learn more about your majors of interest

## Career Exploration

Visit the [Career Center](https://career.ucsd.edu/), attend [Events and Virtual Workshops,](http://career.ucsd.edu/undergraduates/explore-your-options/workshops-and-seminars/index.html) and meet with [Career Advisors](https://career.ucsd.edu/individual-advising.html)

Apply for **Internship Opportunities** to test out possible careers:

- [Academic Internship Program](https://aip.ucsd.edu/)
- **[REAL Portal](http://real.ucsd.edu/) (Research Experience & Applied Learning)**

Apply for jobs via **Handshake** 

## Clarification and Next Steps

Use the [Degree Planner](http://degreeplanner.ucsd.edu) to create a personalized academic plan

- First meet with your major advisor to add Major requirements
- Then meet with your college advisor to add General Education and University requirements

Discuss educational opportunities with your College Academic Advisor

- Summer School
- Study Abroad Programs
- **Internships**

Discuss educational opportunities with your Major Advisor

- Courses and professors of interest
- Graduate/Professional School
- Teaching assistant (TA) positions
- Labs and Independent Study Research (199s)
- Departmental Honors Program (if offered)